## **Inversion Nom::Url**

## **Besoin**

Mon espace de stockage me retourne mes données sous la forme :

**Le nom du fichier** + ' **:** ' + **URL**

```
...
Oi-Polloi_Guilty(A).mp3 : https://1fichier.com/?syjod0wbb0zoe2d407p4
Oi-Polloi Guilty(B).mp3 : https://1fichier.com/?xz6ipixn2bwg9xxmhnpc
...
```
Donc

Mais pour les mettre en forme sur dokuWiki, il me faut les formater de la forme suivante :

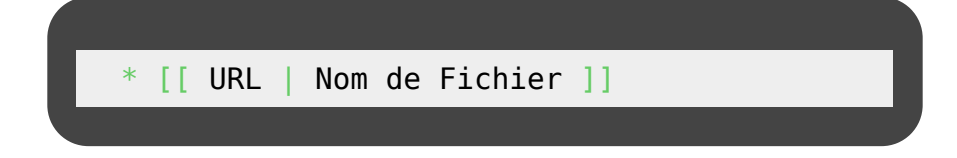

Voici donc un petit script python qui permet de faire le travail.

On passe le fichier à traiter en **paramètre** et on obtient un joli fichier tout fonctionnel output sous le nom **paramètreOut.txt**

## **Le script**

En python

Toujours vérifier sur le git que ce soit bien la dernière version ;)

```
#!/usr/bin/env python
import sys
# Verif que le fichier d'entrée est bien passé en paramètre
if len(sys.argv) == 1:
    print('Usage:' + sys.argv[0] + ' + Le nom du fichier à importer')
     print('Mettre le nom du fichier d\'entrée en argument.')
     exit()
else:
    fileOut = sys.argv[1] .split(' .')
```

```
fileOut = fileOut[0] + 'Out.txt'
```

```
print('Le fichier, après traitement se nommera : {}'. format(fileOut))
# Lecture et recuperation des données
file = open(sys.argv[1], "r")varFile = file.readlines()
file.close()
# Traitement et creation d'une liste
listVar = []
for ligne in varFile:
   ligne = ligne.strip()ligne = ligne.split(' : ')strVar = ' * [[' + ligne[1] + ' | ' + ligne[0] + ']]' listVar.append(strVar)
# Ecriture des données traitées dans un fichier de sortie
fichierDeSortie = open(fileOut, "a")
for elem in listVar:
     fichierDeSortie.write(elem + "\r\n" )
fichierDeSortie.close()
```
En bash cat file.txt | awk '{split(\$0.a," : ") ; print " "  $a[1]$  ""}'

From: <https://cbiot.fr/dokuwiki/> - **Cyrille BIOT**

Permanent link: **<https://cbiot.fr/dokuwiki/python:inversenameurl?rev=1580650634>**

Last update: **2020/02/02 14:37**

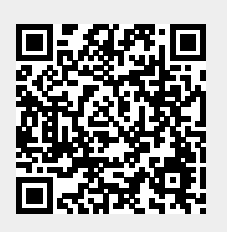